# **Using bulbapp.com**

#### **Creating digital portfolios**

Papago Park

listenit

So, here we names like the

"Have you been to Papago Park?" Mike as

#### **Jainus Jacob prt Kendriya Vidyalaya Thrissur, Kerala**

- **● National ICT award 2010**
- **● Intel award 2011**
- **● KVS Incentive Award 2012 & 13**
- **● Innovation & Experimentation Award 2018**
- **● Fulbright Scholar 2020.**

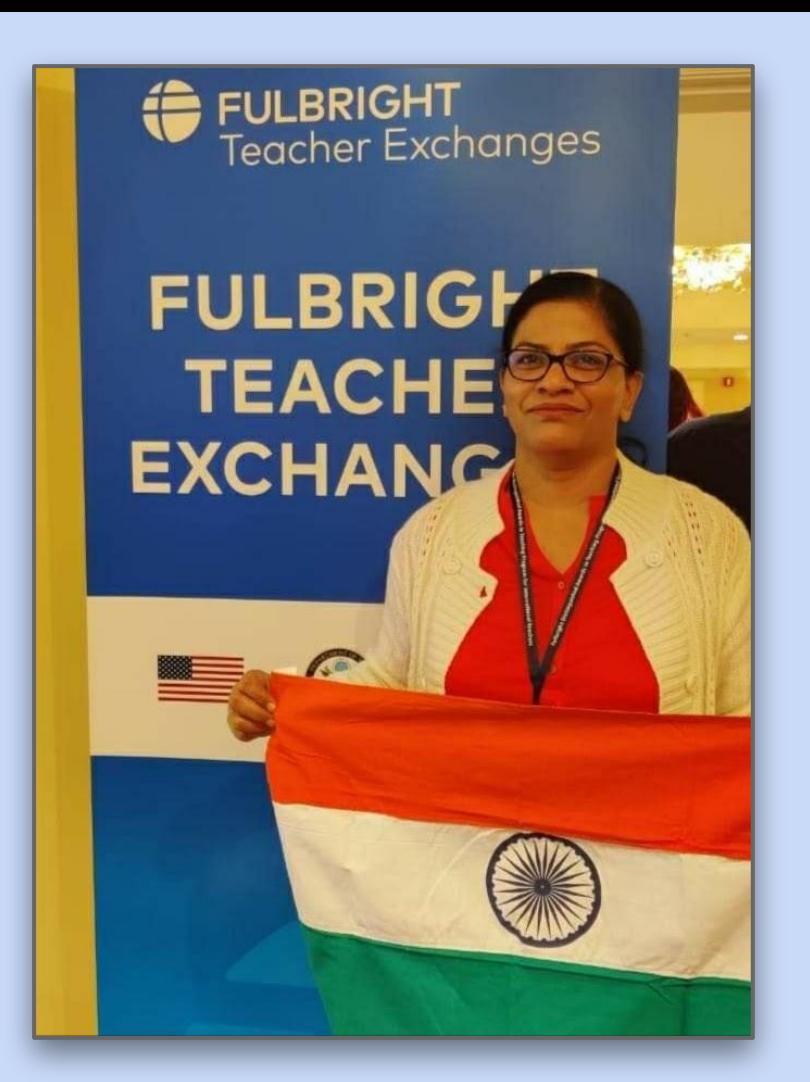

### **Overview**

- **● What is a digital portfolio?**
- **● How to create one?**
- **● How to make the pages resourceful?**
- **● How to share after creating one?**
- **● How to create a template for others to use?**
- **● How to extend the use of it in the classroom?**

#### **At the end of the session you will be able to -**

#### **Now,**

- 1. Create a Digital Portfolio.
- 2. Create pages and collection & personalise your pages.
- 3. Use multimedia tools on pages using content creation tools.
- 4. Share your pages & collection.
- 5. Update the changes on your work.

#### **Later,**

- 1. Add students/peers/teachers into your groups.
- 2. Review their (students/peers) work & comment.

**an online collection of work that represents our abilities and skills as a professional in our field.**

**It is typically made up of our best work over a period of time.**

**And can be made by educators, professionals as well as students.**

### A digital portfolio is **WHATIS A DIGITAL PORTFOLIO**?

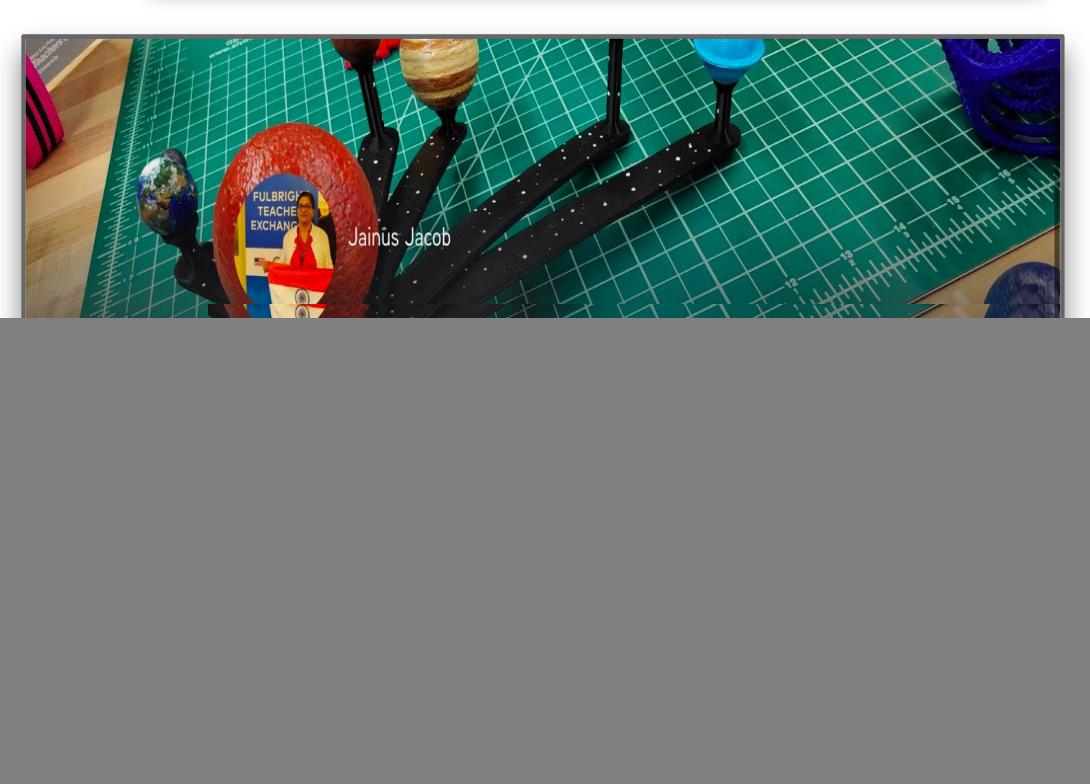

## **BULBAPP.COM**

- **● Bulb is a website for creating our own digital portfolios.**
- **● Anyone can create their own free accounts and start creating pages and collections.**

![](_page_5_Picture_3.jpeg)

### **So what is a bulbapp?**

**Bulb is a web based platform where students and educators can curate, create, share, and showcase their work. The main goal of the service is to provide a space where teachers can evaluate the work created by their students and students can showcase their work by using all types of multimedia.**

![](_page_6_Picture_2.jpeg)

#### Papago Park

"Have you been to Papago Park?"Mike asked us. Eva (my apartment mate) replied "No."

Mike and Mila (wife of Mike) were driving Eva and me to Flagstaff. They were already two hours late, so much unlike an average American who is punctual. "You should have hiked the trail, it is not very far from the Sun Devil Baseball field, has a huge rock with a hole in it." added Mila. I was listening to their conversation. I was reminded of the first time we, all the sixteen fellows had hiked on the A mountain trail. It was the second day of our arrival in Arizona. All except Eiz, could make it to the top.

So, here we were going to Flagstaff and Mike pointed at the name boards with names like the Bloody Basin Bridge, Horsethief Basin, Gen Crook trail so on and so forth that had signs of Wild Wild West. And thereafter, my focus was on those signboards and billboards.

And now, we have just returned from the last outing of the program with the

last two standing fellows. As usual, Shari, our Program Manager, had planned it for me and Eva. I agreed to it reluctantly, but was too hesitant to refuse the

Arizona Arizona is a state

n the Western United States.... W Wikipedia / 1...

#### Add your caption here...

text Shari when Eva stopped me, it was the Phoenix zoo that had just reopened, I had planned to go to the place in March with Eliz because Eva did not like the idea of seeing the animals in the cage. She is so used to seeing them walk, stroll, hunt and sleep freely. We were there at 7 at the gates of the Phoenix zoo. Took an Uber to reach ten minutes early. Stepping out of

offer. I almost took my phone to

Add your caption here..

the car I looked around and noticed the rocks at a distance with a baseline of saguaro cacti. And just when I was about to enter the zoo gate I noticed a wide hole in that distant rock. Oh my God! Phoenix Zoo is located next to Papago Park.

7

![](_page_7_Picture_0.jpeg)

**1.Can create separate portfolio pages for different purposes and organize them into collections.**

**A collection is like a folder enclosing many pages.**

### **Amazing features on Bulb 2.The**

![](_page_8_Picture_1.jpeg)

Add your caption here...

here... offer. I almost took my phone to text Shari when Eva stopped me, it was the Phoenix zoo that had just reopened, I had planned to go to the place in March with Eliz because Eva did not like the idea of seeing the animals in the cage. She is so used to seeing them walk, stroll, hunt and sleep freely. We were there at 7 at the gates of the Phoenix zoo. Took an Uber to reach ten minutes early. Stepping out of

the car I looked around and noticed the rocks at a distance with a baseline of saguaro cacti. And just when I was about to enter the zoo gate I noticed a wide hole in that distant rock. Oh my God! Phoenix Zoo is located next to Papago Park.

#### **EN IMAGE & FILE**  $I$  AUDIO +3 URL

I was one among the sixteen Fulbright Fellows who were assigned Arizona State University, for the Spring semester at Arizona. We were here to stay from Jan to May2020, on a JI Visa and were not allowed to break our stay under any circumstance. Meanwhile I had in my bucket list a few must visit places in Arizona. When in March, I had sent my consent to return to my home country I was disappointed at how the virus played a spoilt 

![](_page_8_Picture_7.jpeg)

**Edited Draft** All Changes Saved

**individual pages can include text, images, videos, embedded content from other apps, and attached files.**

![](_page_9_Picture_0.jpeg)

 $m\omega$ ,  $n\theta$   $+n$ ,  $n\theta$   $mn\theta$ 

# **Share Settings**

 $\triangleleft$  SHARE

 $\checkmark$ 

 $\checkmark$ 

 $000$ 

#### **SEARCH FOR PEOPLE IN BULB**

To add a bulb user, click here and type their username

團

For sharing outside of bulb

#### ANYONE WITH THIS LINK CAN SEE THE PAGE

O CREATE PRIVATE SHARE LINK

**APPLY SHARE SETTINGS** 

THIS PAGE IS NOT PUBLIC (1)

#### **Amazing features on Bulb**

**3.Privacy can be set for individual pages, making it easy to decide who sees what, and pages can be republished and updated at any time.**

![](_page_10_Picture_0.jpeg)

**Amazing features on Bulb**

**4.Template features helps students to copy their teachers work to work on further.**

![](_page_11_Picture_0.jpeg)

## **6. Newly added feature on bulb**

Present your page to the students or to your teachers.

![](_page_12_Picture_2.jpeg)

### **Use it on any device**

![](_page_13_Picture_1.jpeg)

# **BULBAPP.COM**

- **● Create my portfolio.**
- **● Publish & Share**
- **● Connect with people**
- **● Showcase your work**
- **● Organize your thoughts & ideas**
- **● Put it all together on Bulb**

![](_page_14_Picture_7.jpeg)

## **Plans & Pricing**

bulb **FREE** 

For those getting started with digital portfolios.

- All standard features
- Publish up to 10 portfolio pages
- Upload up to 2GB of content

![](_page_15_Figure_6.jpeg)

For anyone looking to show their smarts without limits.

- All standard features
- **C** Publish unlimited portfolio pages
- **C** Unlimited content storage
- Google Classroom integrations

bulbEd 88 or 00 od International  $^{\circ}$ 2-4/yr prices vary by country.

For classes, schools, and districts using bulb.

- All standard & bulb+ features
- **C** LMS & roster integrations
- Admin & teacher dashboards
- Dedicated customer success manager
- **C** Dedicated setup & tech support

Best used for: • Students • Professionals

Best used for: • Students • Professionals • Educators • Parents

Best used for: • Administrators • Educators

![](_page_16_Picture_0.jpeg)